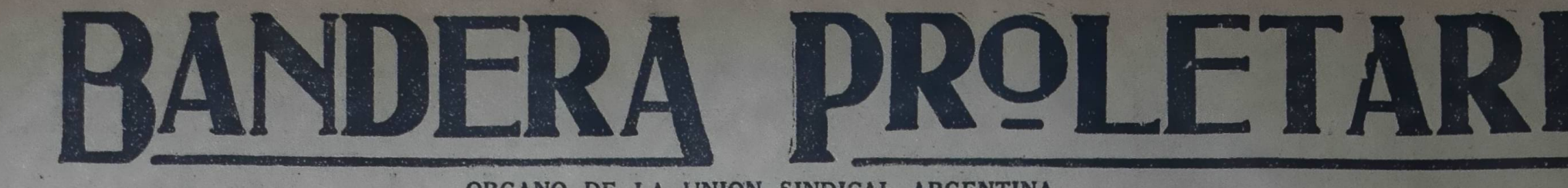

ORGANO DE LA UNION SINDICAL ARGENTINA

ANO VIII

Redacción y Administración: RIOJA 835 - U. T. 0102 Mitre

BUENOS AIRES, Sábado 3 de Agosto de 1929 - Núm. 419

## A propósito de la resolución de la última reunión de delegados

## Los sindicatos deben r ecoger la enseñanza que se despren de de ella

En otro lugar de este número pui Procediendo de esa manera se evi-<br>licamos la resolución adoptada por la tará el entronizamiento de "camari-<br>incanión de delegados de sindicatos de llas" que sobreponen a los intereses de<br>a da, cuya necesidad está demás des-<br>tear, puesto que es de todos conoci-<br>o el absoluto desentendimiento de ese do el absoluto desentendimiento de ese<br>tuerpo de todos los problemas que<br>tectan permanentemente a los traba-<br>iadores de la capital y que llevó al<br>deserédito a una entidad que en otros<br>iempos contó con el apoyo y simpa-<br>ti - aunque debemos reconocer que nuncompletamente nula, como en estos úlicamente nula, como en estos úlicamente nuna de proposiciones de la proposición de la mayoría de los sindicatos pue integran la Unión Obrera Local.<br>Pero, aunque tarde, la reacción se la producido. El Comité Local ha sido ia procudado por compañeros responsa-<br>les y que pondrán el interés de la<br>organización general por encima de to-<br>do otro interés secundario; al menos<br>es deia suponer el espíritu que animo<br>la reunión de delegados que los eli

The separation of the contrational and separation of the Para evitar que se repitaled case of the case of the loss of the loss of the separation of the U.O. L., comités que desde unos años atrás se han venido sucediendo en deridos mantengan una permanente de sus

Esta observación no solo alcanza a similatos de la capital; ella se ce extensiva a todos los organismos heridos a la U.S.A., todos tienen el deber de vigilar las actividades de<br>aquellas entidades que integran, sean<br>cniones locales, comarcales, provincia-<br>les o la propia central.

## A los Obreros Ladrilleros, Carreros y Chauffeurs de La Plata

La Comisión del Sindicato de Obre-<br>ros Albañiles y el Comité de la Unión<br>Obrera Local invitan a los obreros la-<br>drilleros, carregos y chauffeurs, de La<br>Plata y localidades vecinas, a la Asam-<br>ble que se efectuará el doming ble Agosto a las 9 horas en nuevo 11<br>ocal calle 10 N° 1178, para tratar so-<br>ocal calle 10 N° 1178, para tratar so-<br>pre la organización del Sindicato de<br>Obreros Ladrilleros, Carreros y Chauf-

Dada la importancia del asunto a \*atar se recomienda puntual asisten-

Lo ocurrido en esta capital y en Cor-<br>doba deben servir de lección al res-<br>pecto. Dos ciudades donde la U.S. A.<br>contaba con núcleos pederosos de tra-<br>bajadores organizados, han quedado<br>reducidos — on Córdoba sobre todo —<br>a mismo propio y que por ello han sabi-<br>do mantenerse impermeables a las ac-<br>tividades confusionistas y disgregado-<br>ras de las "camarillas" antes mencionadas.

nadas.<br>La dura lección recibida debe servir<br>la das organizaciones de experiencia,<br>haciendo que en lo sucesivo no descui-<br>den aquellas actividades de orden ge-<br>neral que deben desarrollar los cuer-<br>pos representativos, para limitarse.

## Realizó Asamblea la U. G. A. (sección La Plata)

La A. Gastronómica Argentina<br>(Sección La Plata) celebró asamblea el

(Sección La Plata) celebró asamblea el<br>dia 19 del mes pasado.<br>Con un gran número de asistentes,<br>da por abierto el acto el compañero<br>Vililla, prosecretario general, anun-<br>ciando a los asambleistas que se en-<br>contraba presen

r resulto el degrado de la concelada de la puntos que correspondía discutir, se-<br>puntos que correspondía discutir, se-<br>ría en primer lugar la conducta del<br>delegado en el tiempo que ocupó ese<br>cargo en la organización compañ cargo en la organización companio, llegándose a la conclusión, después de hacer uso de la palabra<br>varios compañeros, de nombrar una comisión investigadora, para poner en<br>claro las responsabilidades que podría<br>haber sobre t

A continuación se puso a considera-<br>ción de la asamblea la circular sobre e la fuerzas sindicales del país, para la que hubo frases de encomio por la labor unionista que la U.<br>S. A. está realizando en el campo sindical.

Después de opinar varios compañe-<br>ros, el camarada Fausto Sánchez, pro-<br>puso a los asambleístas que no cabía<br>más sino aprobar esa unificación que mas sino aprobar esa unitacion que con tanto entisiasmo están realizando<br>la U. S. A. y la C. O. A. y sindicatos autónomos y que traerá, como<br>consecuencia, en su día, la emancipación de la clase tabajadora.<br>Agotado el debat

unanimidad.

Inmediatamente y después de dis-Dada la importancia del asunto a cutir algunos osuntos de orden inter-<br>tatar se recomienda puntual asisten-<br>ino, se dió por levantado el acto, ha-<br>idos de los gremios citados.<br>La Comisión y el Comité Local. Plata y por la

# LECCCION DE HECHOS Sujerente sensatez del "quintismo"

Los acontecimientos desarrollados en los últimos días - con motivo del conflicto rosarino -, han venido a dar la razón a la prédica que constantemente sosteníamos y sostenemos con respecto a la táctica a adoptar en tales emergencias.

El hecho de que, a pesar de las proporciones y gravedad que llegó a tomar la huelga en la provincia de Santa Fe, la F. O. R. A. no hava declarado la huelga general, manteniéndose a la expectativa de lo que pudiera ocurrir, se presta a diversas interpretaciones que puntualizaremos brevemente, a fin de que nadie se llame a engaño.

Para nadie es un secreto, el temperamento que suele adoptar la U. S. A. en tales circunstancias. Organismo de responsabilidad, encara los conflictos de emergencia con una visión realista de los orígenes de cada caso, posibilidades de presión sobre el enemigo, las fuerzas reales de que se dispone y la disposición de esas mismas fuerzas para ser movilizadas en un momento dado.

Entiende que sin esos requisitos, todo movimiento de cierta magnitud es de antemano condenado al fracaso.

Más aun, considera que los movimientos generales declarados de manera inconsulta, más que llegar a obtener el objetivo que los motiva, dejan tras sí siempre un tendal de víctimas en los distintos organismos que, acatando las resoluciones de la central sin contar con la organización y fuerzas necesarias, se recienten notablemente, llegando en más de una ocasión hasta a peligrar su propia existencia.

De allí que sus actos sean presididos siempre por esa cordura y apreciación real del paso que va a emprender.<br>Todo lo contrario de esa manera de encarar las cosas ha sido, has-

An about 1 ontinuity de as manera de catar las cosas ha sido, has<br>
Trollo de as manera de catar las cosas ha sido, has<br>
Trollo de as manera de catar las cosas ha sido, has<br>
The responses ha responses ha responses has resp

responder a su llamado î ¡ Ninguna!

Pero teniendo en cuenta la actitud "ultrarrevolucionaria" de los titulunos comités de "gremios autónomos" y "clasistas", y considerando que la F.O. R A. nunca ha querido que se le deje a segundo término én materia de huelgas generales, resulta sugerente esta actitud de expectativa que tan poco condice con su modo habitual de ser. (La declaración de huelga hecha a último momento, cuando el conflicto es-

rentante de la meridia de la meridia de la meridia de la meridia de la meridia de la meridia de la meridia de la meridia de la meridia de la meridia de la meridia de la meridia de la meridia de la meridia de la meridiana d lo requieran.

## Un suceso intelectual saboteado

## Los Sindicatos se van pronunciando en el asunto de la U. O. P. de Córdoba

## Aprueban en general la resolución disciplinaria del Comité Central de la U.S.A.

La resolución adoptada por el<br>Comité Central separando a la U.<br>O. Provincial de Córdoba a raiz O. Provincial de Córdoba a raiz<br>de su alzamiento contra un acuer-<br>do de la mayoría de los compa-<br>nentes de la U. S. A. está mer-<br>ciendo, como era de esperar, la<br>aprobación de los sindicatos adhe-<br>ridos, entre ellos de los

resoluciones que a ese respecto<br>han adoptado diversas organiza-

Sto. de Estibadores, Cruz Alta (Córdoba). — En su asamblea del día 21 de Julio se dió por informado de la resolución del C. C. con respecto a la separación de la U. O. P. de Córdoba y

## Obtuvo un triunfo la A. T. de la Comuna

miento.<br>
"Secretario de Obras Públicas. Higie-<br>
me y Seguridad de la Intendencia<br>
"Municipal

le las causas que motivaron esa me-<br>
ida de las que ya estaban en antece-<br>
iente por intermedio de BANDERA<br>
'ROLETARIA y por tener conoci-<br>
niento propio de la mala obra que rea-<br>
iza esa Provincial, por lo cual será<br>
lifí Sate Picapedreros, Cosquín (Cór-<br>
Sob. de Picapedreros, Cosquín (Cór-<br>
Sob. de Picapedreros, Cosquín (Cór-<br>
del día T8 de Julio resolvió separarse<br>
de la U.O.P. de Córdoba por los siguientes motivos: 12. Por haber particip

vo, creado para llena una necesidad uno mencedo preso de la mayoría de los trabajadores<br>suma, y al que han sabido orientar eindicalmente-organizados y encuadra-<br>por el sendero verdadero de organiza dos nel al ucha de elas ba y en base de los fundament<br>la misma se resuelve; 1º. Aprol mayorias cuando estas resuelven un determinado asunto; 3º. Que el Comito dentral de inmediato reorganice la U.<br>O. P. de Córdoba; 4º. dar un voto de<br>censura al C. C. por haber procedido<br>en estos casos con tanta flojedad.

## **QUE OBJETIVO SE PERSIGUE?**

A PROPOSITO DE UNA HUEL-<br>GA QUE PASO DESAPERCIDA<br>PARA LOS TRABAJADORES

El titulado "Comité de Unidad clasista", apoyado por el partido<br>Comunista, ha declarado el día 1o.<br>del corriente una huelga general y<br>mantuvo esa declaración, aun des-<br>pués de desaparecidas las causas que la provocaron.

pues de texagores de la provocarion.<br>
Annaue no se le ve por ningún la-<br>
de, la facultad que pueda tener un<br>
comité de unidad" — por muy "cla-<br>
sista" que él sea — para decretar<br>
helgas generales, nos limitaremos<br>
a concri

ga general?<br>
El propósito es claro: confundir<br>
a los trabajadores, a esas "masas"<br>
au siempre "interpretan" a su pa-<br>
ladar, sin consultarlas jamás; sem-<br>
bara i discordia en la familia pro-<br>
letaria, desorientándola, y d

nos pensares de altración deben pre-<br>untarse los trabajadores — aun<br>semunistas honestos — ¿a quién<br>no a la burguesía, benefician estas

ctitudes?<br>
¿Cuál es la razón de que se pro-<br>
ede esa manera? Sólo una inca-<br>
seda de esa manera? Sólo una mala fe<br>
usuperable pueden lleva**r** a obrar<br>
teno lo hacen el partido Comunista<br>
el comité elasista".<br>
Afortunadumen

bajadores en general.

# Están en huelga los Obreros Alfareros de

patronal

patronal.<br>
Si los huelguistas se mantienen co-<br>
Si los huelguistas se mantienen co-<br>
cos días más tengamos la satisfacción de anotar un nuevo triunfo de las<br>
las aspiraciones obreras. Todo depende de que los trabajadores s hasta vencer.

## $\begin{array}{ll} \textbf{SOLIDARIDAD} & \textbf{DE} \textbf{ LOS} \textbf{ OREROS} \\ \textbf{LADRILLEROS} \end{array}$

El 22 de julio, los obreros ladrille-<br>ros de Alto de la Pélvora celebraron<br>una entusiasta asamblea. Después de<br>haber tratado los asuntos internos de

## La visita de María Lacerda de Moura

Tucumán los persos, una mujer. Desembarcó en medio del silencio cómplice de la pren-<br>los obreros alfareros de V. Luján de silencio tiene explicación; no venía<br>le silencio tiene explicación; no venía<br>le silencio tiene expli

prensa es vocera.

prensa es vocera.<br>
Hecho explicable por tratarse de una<br>
ferviente personalidad libertaria, que<br>
discute valientemente en la palestra,<br>
con gesto que la pone a la par de una<br>
Luisa Michel, Emma Golduan, o una<br>
Ellen Key, l

una feminista, como tantas que ven<br>reivindicaciones en derechos en dere-

chos sufragistas, o en el divorcio; ella las busca en sus certeras andanadas al vergonzoso régimen establecido. Con maber tratatelo des asuntos internos de vergonzoso régimen establecido. Con la organización, se trató el pedido de sus conceptos incontrovertibles, ha sensibilidad formulado por el Sindicato tado, claramente un concepto li

Le Corresponsale de la Contesponsa de la liberación de la liberación de la liberación de la liberación de la liberación de la liberación de la liberación de la liberación de la liberación de la liberación de la liberación

Llegó días pasados a Buenos Aires, que un ser pensante y capaz de disinvitada creo por centros culturales y putar al hombre los destinos sociales, obreros, una mujer. Desembarcó en no viva ni sirva para otra cosa que para ser un eterno esclavo sumiso, un instrumento de laseirva, resignado a soportar la milenaria prepotencia del que arrastra con sigo todas las la-

cras, desde el alcohol hasta la ava-

s soportar la mienaria prepotencia del Citate a los mienarios integraradas que arrantera con sigo todas las la-del C. A. para la reunión ordinaria que realiza del conhecido hasta la ava-se realizará mañan 3 a las 17 he-<br>1

"Luis Rodríguez Irigoyen: Saluda actitud del C. C.; 2. Repudiar t'inuy atentamente al señor Secretario alzamiento a las resoluciones de "de la Asociación Trabajadores de la mayorias cuando estas resuelven "Comuna, y tiene el agrado de enviar-<br>"le un nombramiento de enfermera a<br>"favor de la señorita María Angélica 'Suárez.

Julio 30 de 1929".

### **REUNION**

Cítase a los miembros integrantes del C. A. para la reunión ordinaria que se realizará mañana 3 a las 17 horas en el local Lambaré 1251.

POR LA DISCIPLI-**NA SINDICAL** 

A PROPOSITO DE UNA RESOLU-CION DEL SINDICATO DE ESTI-BADORES DE SANTA FE

Aprobando la resolución del C.<br>C. de la U. S. A. que separó de su<br>seno a la U. O. Provincial de Cór-<br>doba, el sindicato de Estibadores<br>de Santa Fe tomó una resolución<br>— que publicamos en otro lugar de<br>sete número — que imp

El segundo punto de la resolución<br>que comentamos es concluyente:<br>"Repudiar todo alzamiento a las<br>resoluciones de las mayorías cuan-<br>do estas resuelven un determinado<br>campo" **asunto** 

do estas resuelven un determinado<br>santo".<br>Si los trabajadores se compene-<br>tran intimamente del abrance de<br>esta resolución y los sindicatos se<br>disponen a practicarla, desaparece-<br>rán muchos de los motivos de roza-<br>miento en

### PAGINA 2

BANDERA PROLETARIA

BUENOS AIRES, Sábado 3 de Agosto de 1929

capital separó de sus cargos a los miembros del C. Local

## ¡Ni un solo delegado levantó su voz en defensa de los calumniadores!

**CE Solution 27 de los calumnizadores!**<br>
El sándo 27 de julio se efectivo la Después de intervenir en el debatte entre el sóndo estado a relação a fundida de los delegados atualmentes de la consideración a la mesa tenia d

reunión sindicatos atrasados en sus co-con los divisionistas calumniadores, no<br>tizaciones. Dice que los fundamentos sólo en presencia de la asamblea de<br>destribución, de sureiro-que fuero expression en la misma reunión,<br>to dono de la secretaría de la U.O.L.; agrega que oportunamente presentó su renuncia e hizo entrega del cargo a quien había sido designado para reemplázarlo. Sin otras observaciones se aprueba el acta.

# $\begin{array}{|l|l|} \hline \textbf{SITUACION} & \textbf{DE} & \textbf{LOS} & \textbf{SINDICATOS} \\ \hline \textbf{ATRASADOS EN LAS CO} \\ \hline \textbf{TIZACIONES} \end{array}$

Este punto del orden del día fué de-<br>batido con amplitud, aprobándose una<br>resolución en el sentido de que el C. L. recontrado para hacer todas las gestiones tendientes a obtener el pago de las cotizaciones atrasadas, contemplando la situación especial de la organización y resolviéndola de acuerdo a lo que de ella se desprenda.

### **CUESTION PREVIA**

La delegación del Sto. de Pintores, es 30 de Rasqueteadores y Peones de Varadero, cargos del propone que se altare la orden del día te forma: entre a tratar un asunto que el se entre a vicar un ansieto de representan, planteó a posecular de la reunión Aguilar deja la pre-<br>idencia, pues considera que un acu-<br>idencia, pues considera que un acu-<br>ado de traidor no puede presidir en vermelazo se de M. González.

La delegación de la U.S. A. lee una nota del Sto. de P. y R. de Varadero recibida por el C.C. en la que le pide que el cuerpo a que pertenecen aclassemente del cuerpo a que pertenecen per acusaciones que contra hecho en el

por cuatro mameiras calumniadores, no<br>sólo en presencia de la asamblea de<br>delegados sino en la misma reunión,<br>que efectuó el cuerpo para oficializar

tree ademais de su deber inanzi naturale atención de los trabajadores acerca de<br>la campaña insidiosa que realizan elementos funestos, enemigos de la unidad sindical, a fin de que no se dejen<br>impresionar y respondan a sus c zas sindicales.'

zas sinuicaies,"<br>
Puesta a votación obtuvo 15 votos<br>
en favor y tres en contra. Sancionada<br>
esta resolución pasa a presidir nueva-<br>
mente el compañero Aguilar.<br>
A continuación se pasa a designar<br>
los componentes del nuevo

cal, resolviéndose también que el se-<br>cretario saliente haga entrega de inmediato del cargo al secretario de la U.S.A.

Dado lo avanzado de la hora se pasa a cuarto intermedio, sin fijarse nueva fecha de reunión.

 $\begin{array}{ll} \text{CONSTITUCION DEL} & \text{COMITE} \\ \text{LOCAL} \end{array}$ 

En su reunión efectuada el día martes 30 de julio se distribuyeron los cargos del Comité Local en la siguien-

Secretario general, Angel Plescia; de secretario generai, Angel Piescia; de<br>actas, A. Iácomo; pro secretario. C.<br>Ratti; tesorero, D. Echeverría; conta-<br>dor, V. Piangenti; vocales, A. Fernán-<br>dez, P. Ibarra, F. Strina y D. Segade;<br>suplentes, A. Chapella, A. Sil

Informaciones del S. de **O.** en Calzado

### La reunión de delegados de Stos. de la | Al gremio Gastronómico UN ROTUNDO TRIUNFO OBTUVO EL STO. DE en particular y al prole-OFICIOS VARIOS DE COSQUIN tariado en general

Xamaradas:<br>
El día 30 de julio ppdo., se celebró<br>
I día 30 de julio ppdo., se celebró<br>
Xasamblea convocada por el Comité<br>
Xederativo Gastronómico, a efectos de<br>
corganizar nuestro gremio, tan nume-<br>
oso y disperso. Dicho C embién lo integraba el Sindicato de Mozos y Anexos y la Unión Gastroes éstas.

El Sindicato de Mozos y Anexos alecando motivos pueriles que demues-<br>tran bien a las claras sus propósitos divisionistas; estuvo en desacuerdo un todo con las resoluciones del Co-<br>mité, viéndose este obligado, a expul-

mica Argentina que, interpretando fielmente las necesidades del grenno, no<br>terpidó en sacrificar el prestigio que<br>a fuerza de arduas luchas había sa-<br>bido conquistar, para ponerse incon-<br>dicionalmente al servicio de los obreros gastronómicos, y con su aporte dar vida a un nuevo organismo que pueda reivindicarnos y hacernos respetar

a revindicarnos y nacernos respetar<br>ante la clase capitalista.<br>Nada más grato para la Unión Gas-<br>tronómica Argentina, que poder con-<br>tribuir, aún a costa de su desapari-<br>ción, a la obra de reorganización del Gremio Gastronómico, pues con ello<br>creemos cumplir con el enunciado his-<br>tórico que nos diera Marx cuando dijo: "¡Trabajadores del mundo uníos!"<br>Esperamos que todos los adherentes<br>de la Unión Gastronómica, sigan cumpliendo con su deber dentro del nueorganismo, que quedó denominado: Sindicato Unico Gastronómico. Los gastronómicos dispersos y que como nos-<br>otros, necesitan, su dignificación y respeto, como clase trabajadora, es necehasta ahora están postrados; y todos como un solo hombre, vengan a engrosar las filas de este nuevo organismo. De esta manera veremos satisfechos los anhelos que todos sentimos. ¡Os esperamos compañeros gastro-<br>nómicos!

Nota: La sede actual del nuevo organismo provisoriamente es Cangallo 1020.

Por la Comisión de la ex U. G. A.<br>L. Alonso<br>Secretario

Lea y difunda

## "BANDERA

**PROLETARIA"** 

## Sobre una proposición de frente único Resolución del Comité Central de la U.S.A.

En respuesta a una proposición de frente unico hecha por el comité ejecutivo del P. C., el Comité Central de la U. S. A. aprobó una resolución que fué comunicada por medio de la siguiente nota:<br>"Secretario interino del Par

esuna:<br>
Plácenos remitirle la resolución adoptada por el C. C. con motivo de su<br>
plácenos remitirle la resolución adoptada por el C. C. con motivo de su<br>
porta de fecha 24 del mes actual. El acuerdo es el siguiente:<br>
Ante

Sindical Argentina, declara:<br>
Sindical partido Comunista carece de autoridad para formular la propo-<br>
el que el partido Comunista carece de autoridad para formular la propo-<br>
sición indicada por hallarse empeñado en una ca

La huelga que desde hace dos meses sostenían los obreros albañiles y peones terminó con una victoria

Solidaridad de los picapedreros. - Detenciones a granel. - La organización se extiende

ses sostenían los obreros albañiles y peones terminó con una victoria.

El día jueves congurrió una delega-<br>ción a la reunión del Comité de Relaciones del S. de Picapedreros que se<br>reunía en Piedras Grandes, a fin de poder formalizar la ayuda a los com-

sar a los delegados de este sindicato en huelga,<br>que lo representaban.<br>los de este sindicato de El comité, en esa reunión, resolvió<br>los procedía la Unión Gastronó-<br>los meter a las secciones la proposición<br>mice Arcontena la de cooperar con una cuota extraordinaria de diez centavos diarios por so cio, con lo que sería más que sufi-<br>ciente para mantener una huelga más larga, ya que se cumplían los dos me-<br>ses de su declaración y con esta reco-<br>lución los obreros darían mayores lución los obreros darían mayores<br>bríos a la huelga, activando aún más.<br>Pero en la madrugada del día vier-

nes explotó un petardo en una casa en construcción, rompiendo una docena de ladrillos, haciendo un agujerito y el viernes mismo a las 8 de la mañana fué tomado preso el obrero jar dinero Lorenzo García, que concurrió al lugar del hecho junto con mucha article que iba por curiosidad, haciendo comentarios — unos jocosos, otros de censura — y a las 9 fué detenido<br>el compañero Félix Godoy e incomu-

nicado.<br>
Más tarde fueron presos los com-<br>
pañeros José Cáceres, Alejandro Mon-<br>
toya, Gil Arcos, Cirilo Britos, J. Do-<br>
noso, este último fué puesto en libertad una hora después. El compañero<br>Manuel Ahumada fué detenido e interpelado, para ser puesto en libertad<br>en seguida.<br>A las 16 horas el jefe político se

apersônó ante el obrero Félix Godoy, que estaba incomunicado, sin que se le hubiera tomado declaración ni de-<br>rirle la causa de su detención, y le di-

jo que era necesario ver si se arreglaba la huelga, que él entrevistaría los patrones para que reconozcan al sindicato y firmen de una vez.<br>Godoy contestó que estando presos los compañeros sería imposible el arre-

sos companeros sena impostre el arre-<br>glo, por lo que el jefe resolvió poner-<br>los en libertad.<br>Más tarde es citada una comisión<br>de obreros y otra de patrones, y des-<br>pués de una larga discusión los patro-<br>res quedan en dar el día sábado.

Los obreros para realizar asam-Pídala en los kioskos de metres que los domina, por conocer

Allanamiento de casas y del local-

Durante estaban presos los compa-<br>neros fueron allanados el local del<br>sindicato y las casas de Félix Godoy<br>y Lorenzo García.

Filipiez de paz lego Mercedes Vilches, el conisario Brione y otro enfermo que hace de auxiliar del conisario Castillo, de Villa Bustos, sin llevar la orden por escrito, ni papeles que demostraran quiénes eran, se pre-<br>sentaron al local sindical, que estaba solo, y revolvieron los dos tablones que sirven de bancos, que es lo único que sirven de buncal.<br>En la casa de García se presentan

en la casa de carca se presentando por él, a pesar de que<br>sabían que estaba preso, y el juez di-<br>ce a la señora: "soy el juez y venimos a registrar la casa". Entran, abren un baúl, en el que hay únicamente ro-<br>pa, registran toda la casa, encontrando, finalmente, una carta de una señora patrona de García la que leen

ñora patrona de García la que leen<br>con entusiasmo, y en la que dice que<br>le mandaron el cianuro. El auxiliar<br>dice: "¿No será dinamita?".<br>La carta es firmada por la señora<br>Malbrán, esposa de un ex jefe de po-<br>cía de Córdoba. cilidades.

childress.<br>A la casa de Godoy los pesquisantes y el juez luego que se presenta<br>sin documentos que le sirvan para<br>hacerse reconocer, llegaron en la misma forma.

La compañera de Godov les pide la nden de all'anamiento que deben lle-<br>var, pero Mercedes Vilches dice: "se-<br>fiora, usted me conoce". Y entran a fiora, usted me conoce". Y entran a la casa, a pesar de las protestas y de<br>las recrimaciones que se les hacen.<br>Vilches dice: "Yo soy amigo de Go-<br>doy, señora"; a lo que la compañera le responde diciendole que es amigo<br>la p la biblioteca y todos los cajones y muebles, secuestrando varias notas de la U. S. A., números de rifa de la U. Sindical Argentina, y periódicos, sin poder precisar la cantidad de notas y papeles, porque Godoy tiene archivo de muchos años de cartas, tanto

particulares, como de la organización.

Barticulares, como de la organización.<br>Else secuestro puede considerarse un robo. El juez de paz Vilehes se<br>extralimitó en sus funciones y lo mis-<br>mo hizo la policía que lo acompaña-<br>ba, ya que debían ir munidos de la<br>orde orten de la que llevaron, porque en la<br>tario de lo que llevaron, porque en la<br>forma que fueron estos señores pue-<br>de ir cualquier ladrón y llevarse lo<br>que valga algo. Este abuso del juez<br>y la policía se comote cuando saben

que los hombres de la casa no están<br>porque de lo contrario otra sería la milonga que cantarían, en vez de cantar esa victoria.

### La firma del pliego-

La huelga que desde hace dos me- la suerte de los presos. Se nota un los obreros, tuvo un hermoso gesto en es sostenian los obreros albañiles y gran satisfacción al ver que están el en momento oportuno. La policia que está

nía caballos, y fueron a alquilarlos a continua caballos, y fueron a alquilarlos a Ortiz, quien se negó, sosteniendo que sus caballos no los daría por ninguna plata a la policía para que los fueron ra a echar sobre los obreros que erar sus amigos y sus compañeros de infancia con quienes jugara en la es-

cuela, pero que en cambio los ponía a disposición de los huelguistas si los lecesitaban.

recesitation.<br>
cientes, sin interés político, ni con el<br>
egoísmo ni avaricia del dinerol ¡Bra-<br>
vo criollo!

El pliego de condiciones firmado-

Los contratistas firmaron el siguien te pliego de condiciones, con lo cual<br>se dió por terminado el conflicto:<br>Los abajo firmantes se comprometen a dar cumplimiento al siguiente

pliego de condiciones: Artículo 1º Reconocimiento del sindicato.

Art. 2° Horario de ocho horas de trabajo.

Art. 3<sup>°</sup> Jornal mínimo: Oficiales frentistas, ocho pesos con cincuenta<br>centavos; oficiales de primera, siete pesos con cincuenta centavos; de se gunda, seis con cincuenta; medioficia

les, cinco pesos; peones caleros, cua-<br>tro con cincuenta; peones, cuatro pesos; menores de 14 a 16 años de edad, tres pesos.

Las horas extras se pagarán dobles.<br>Por trabajos fuera del pueblo, los gastos serán a cargo del patrón, y tratados convencionalmente.

47 El pago será efectuado todos los<br>sábados en la chra.<br>57 Seguro sobre los accidentes de<br>trabajo: Para el cumplimiento de esta artículo, los contratistas tendrán un plazo de sesenta días para ponerse a corriente; durante dicho plazo los acidentes que puedan suceder deberás ser indemnizados por cuenta del contratista.

6° Los contratistas tendrán el derecho de seleccionar el personal entre localidad.

7º No podrán los contratistas to represalias contra los obreros destacados.

8° No podrán los contratistas de pedir a ningún obrero sin causa justificada.

9º Los contratistas podrán toma siempre que no haya personal organizado desocupado en la localidad sean competentes

10. Al terminar la huelga, todos los obreros volverán a ocupar el puesto

que tenían anteriormente.<br>11. Este pliego de condiciones re girá desde el momento que sea fir mado.

Corresponsal.

Nota a la sección Calera-

La asamblea resolvió pasar una no-<br>ta a la sección picapedreros de Calera, lamentando la suspensión de 8 días impuesta al compañero Mitre Co<br>vacevich, a raíz de su venida a Cos quín, porque el día 5 este sindicata<br>le remitió un telegrama que decia más<br>o menos: "Mitre Covacevich. Venga

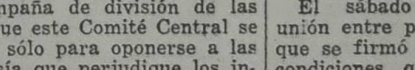

nentes del C. C. se han hecho en el<br>seno del Comité Local. Dice que esa ESTADO DE LOS DIVERSOS CON-<br>es la razón por la cual el C. C. se en-<br>cuantra representado en la reunión y<br>por lo tanto cree llegado el momento<br>de que s

que e c. i., como se merecen.<br>
Scavelli y Di Mattia (del comité lo-<br>
cal) se oponen a la alteración del or-<br>
den del día, manifestando que en su

em der una, manuesta puede en considera-<br>ción de otra reunión de delegados.<br>Varios sindicatos apoyan la propues-<br>ta de modificación del orden del día<br>y puesta a votación se aprueba por gran mayoría.<br>Los delegados de varios sindicatos

manifiestan que los miembros del C. L.<br>que han formulado las acusaciones, las

que han formulado las acusaciones, las<br>concreten para que la delegación de<br>la U. S. A. pueda hacer su defensa,<br>resolviéndose leer el acta de la reunión<br>en que tales acusaciones fueron he-<br>chas. El acta no concreta nada, li

intention. Agrega que hizo notar a los demás miembros la extralimitación en que incurrían, pero que sus paladas por el complemento de la basea de unidades por el C. C. de la U.<br>S. A. significan a su entender, una entrega a la capital, como ser el pasado concidente de la I. del Mueble. Afirma que siguiera al Comité Pro Presos Lo-<br>siguiera al Comité Pro Presos Lo-<br>siguiera al Comité Pro Presos Lo-<br>l, se atiende, con lo que se colma la<br>dida de

La Comisión Administrativa del Sto.<br>de O. en Calzado invita a los asociados<br>a la Asamblea General Ordinaria, cona la Asambiea General Ordinaria, continuación de la del día 30 de Junio, que<br>se realizará mañana a las 9 horas en el local social, Méjico 2070, para continuar discutiendo el orden del día restante:

1.0 Informe da secretaría; 2.0 Infor-

me sobre la campaña de agitación.<br>Como podrán apreciar los compañe-<br>ros, los puntos a tratarse son de mu-<br>cha importancia, por cuyo motivo se<br>ruega encarecidamente hacer acto de cia para poder tratar todo el orden del día.

Se recuerda a los camaradas que para participar a la asamblea debe tener el carnet en condición estatuaria.

## LA HUELGA DE LA FIRMA MAR-ZIGOTTO Y Cia.

Con la firme voluntad de obligar a<br>estos industriales a restablecer los precios anteriores u abandonar la fabrica-<br>ción, el personal se halla empeñado en<br>proseguir el conflicto y a desbarat-<br>todos los planes catastróficos ción sobre cierta propaganda derro-tista que realizan también conciente o inconcientemente algunos obreros, en base de que la huelga, es demasiado prolongada. ¿Perjudicará acaso a es-<br>prolongada. ¿Perjudicará acaso a es-<br>tos elementos la continuación del mo-<br>vimiento?

No practicamos la huelga "a tér-

mino".<br>
El tiempo de su duración lo hace-<br>
mos depender de las circunstancias,<br>
favorables u adversas.<br>
La prolongación del movimiento a<br>
la firma Marzigotto y Cía., es en ba-<br>
sue de razones que el personal y el<br>
Sindicat

EL CONFLICTO DE LA CASA

Ante las incansables actividades de

Que únicamente su inconsciencia o su cinismo pudieron inspirarle la actitud<br>de dirigirse a este C. C. para formularle proposiciones de frente único, después<br>de haberlo motejado de "traidor" a causa del empeño con que viene

e nasero movejado de las anteriores de explotación capitalista.<br>
Que aun prescindiendo de las anteriores declaraciones no ciene razón de ser un "frente único" con el Partido Comunista, cuya fuerza obrera, si realmente la posee, ya se manifiesta en los sindicatos por pertenecer a éstos los

mente la pose, y a se manifesta en los sinuctados por pertenecer a estos los trabajadores que lo integran.<br>Capacido en los sinuctados por pertenecer a estos los trabajadores que sólo un propósito de baja politiquería — y

los huelguistas, han fracasado los pla-<br>nes del tallerista, consistente en subs-<br>tituir a los obreros concientes por krunes de la laisista, consistente en sub-<br>tituir a los obrendes por kruminos. Bien pronto se ha de convencer<br>el señor Valero, que aún cuando no hay<br>trabajo, a los perarios se les debe va-<br>dores como ésta: "Si no le gusta, ya

prueba el mismo señor.

HUELGA EN EL TALLER DE R. **PRATS** 

mos y Cía. antes casa Ancechea<br>Nos comunican de Córdoba que se<br>ha declarado en huelga el personal de<br>la firma mencionada, a causa de que-<br>rer rebajar los miserables jornales que

actualmente se les pagaban.<br>Llamamos la atención del gremio sobre este importante movimiento, pa-<br>ra que se preste a contribuir al triunfo<br>de los trabajadores.

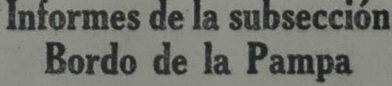

Nombramiento de delegados. — En la asamblea de esta subsección en que re renovó la C. A., fueron designador los siguientes delegados: Francisco Orsini, delegado de la cantera; Luis Viel, delegado de peones.<br>Solidaridad con

FRATS<br>
FROLETARIA han contribuido los simplementes compañeros de la sub-ceio<br>
Los camaradas que trabajan en este Bordo de la Pampa: José Piacentini,<br>
taller ,se han visto en la necesidad de pesos 1; Emilio A. Martínez, 1;

El sábado se volvió a tener re-<br>unión entre patrones y obreros, en la primer tren. — Godoy."<br>que se firmó una copia del pleigo de primer tren. — Godoy."<br>proposario de segue este impreso firmó una copia del pleigo de Por ot preso el pliego de condiciones, pero hasta hoy martes a medio día no se el compañero Mitre, que cooperó con han presentado los señores contratis- tan buena voluntad con nuestro sindi

cen.<br>Los obreros han resuelto que si se firma el pliego, el domingo se realizará una conferencia en la plaza San Martín, comemorando el triunfo, para la que se invitarán al Comité de R. de S. Ficapedreros, a un compañero d

Cunde el ejemplo de la organización-

Adhesiones a los huelguistas-

El día sábado pasado el señor Ernesto Moyano, que tiene una carrice-<br>ría en las orillas del pueblo, regaló<br>una vaca para los compañeros en huel-<br>ra, la que fué repartida entre los com-

ta que se haya tomado esa medida co

es a firmar; veremos si hoy lo ha-cato. La culpa puede ser nuestra, a entitivo directamente no haberlo solicitado directamente no haberlo solicitado directamente ra producido más demora en resolverse. Mitre, creemos que ha gastado nu-<br>cho dinero y perdido días por nuestra huelga y eso tenemos que reconocér selo.

### **EL PLIEGO**

El día miércoles se reunieron en examble general los compañeros contantes de ladrillos y peones, que tadores de ladrillos y peones, que esta de contante de la diciones, dado los miserables jornales les que ganan y que les hace imposedes que ganan y que les hace impos

e rá en las origias del pueblo, regaló diciones, dado los miestales comparados por el al que de transformada entre las compañenses en las consideradas de diciones en las consideradas de diciones de diciones al que transfo

# Terminó la huelga general en Rosario DESDE AYER HAN VUELTO AL TRABAJO LOS OEREROS PORTUARIOS Y DEMAS GREMIOS QUE SE ENCONTRABAN EN HUELGA POR SOLIDARIDAD

## Realizó una importante asamblea el Sto. e Oficios Varios de Los Quirquinchos prebó la separación de la U. O. P. de Córdobadidaridad con el Sto. de la I. del Mueble-Varios

National de Oficios de Los Quir-1; Humberto Morozini 1; Pedro Cejas<br>
tabas realizó asamblea general or-1; José Pelagato 0.50; Nicasio Aros-<br>
and dia 30 de Julio con una asis-<br>
tegui 0.50; Juan Ale 0.50; Vicente<br>
ca é 80 so

la mayor atención en los asuna mayor acemento de la pala-<br>compañero Martín Leguizamón,<br>co de actas, quien llamó a la s los compañeros para dar lec-Vega le hizo una observase dió por aprobada con la salque le hizo el compañero secre-

to continuo se resolvió dejar la dencia para tratarla en asun-

APRUEBA LA SEPARACION DE LA U. O. P. DE CORDOBA

da lectura a la circular Nº 6; es de leída ésta, se produce un debate, en el que participan di-

la palabra Vega y presenta esta l'Que se separe al consejo<br>lón O. Provincial de Córdoba de la U.S.A., por ser el is-<br>de que se violara la resolución<br>por la mayoría de los compode la U. S. A., contraria a la rencia al Congreso Latinoame-realizado en Montevideo; 2° Que

enzación no alcance a los sin-<br>adheridos a dicha Provincial,<br>mprendemos que los trabajadocampo no tenemos la suficiente os mandan las entidades

la moción fué aprobada por una-

**IDARIDAD CON EL Sto. DE LA<br>L DEL MUEBLE** 

inuación se da lectura a la la Nº 7, después de leída el comsa a companho vega que inaguna e de signiente que<br>alla a continuación: José Siro,<br>b; José Ceballos 0.50; Horacio<br>l; Manuel Chavero 0.40; Bosa ra 1; manuel Chavero 0.40; Bosa-<br>no Agustinelli 0.50; Braulio Suá-<br>0.50; Teófilo Piñero 0.40; Vicen-<br>56mez 0.20; Cristóbal Gómez 0.20;<br>rencio Ortiz 0.50; Luis Molina<br>8; Justo Sequeyra 0.50; Remigio<br>arreal 0.30; Juan de Dio

talizaron una impor-**TORES y conductores de** 

s 6 y 7 del C. C., de la U. S. A.; coletado es poco, por hacer cuarenta varios varios.<br>
ativos varios.<br>
ativos varios dias que no se trabaja, a raíz de con-<br>
ativos la sesión siendo las 9 ho-<br>
flicto en Rosario, hizo moció

### **ASUNTOS VARIOS**

En asuntos varios pide la palabra el compañero Pedro Córdoba y hace moción que se hiciera el Sindicato de Oficios Varios y Estibadores único.

Vega contesta que para esto sería mejor esperar que llegue el compañero delegado Pereyra, para que nos dietudiar las bases. El compañero secre-<br>tario pide se pase a cuarto intermedio por ser las doce y cuarenta, hasta-las palabra el compañero Vega.

### LA SESION DE LA TARDE

Se aprueba.

Se reanudó la sesión a las tres de<br>la tarde estando en uso de la palabra el compañero Vega, quien pide que se<br>pase lista de los asambleístas, hecho esto nótase que faltan diez compañe ros. Vega hace moción referente a lo tratado al pasarse a cuarto intermedio y la asamblea aprueba dejar este asunto pendiente hasta tanto llegue el compañero Pereyra.

comparero reteyra.<br>
Pide la palabra el compañero se-<br>
Pide la palabra sobre una nota del<br>
C. C. referente a la U. O. Comarcal;<br>
pide la palabra Ceballos y pide mayor<br>
información pues, según tiene enten-<br>
dido, en una asam riquarco Pereyra se iba a hacer cargo de la secretaría de U. O. Comarcal.<br>El secretario informa a Ceballos respecto a la Comarcal y le da amplois<br>detalles; pide la palabra Vega, quien<br>hace moción de que el C. C. interven-<br>ga en la Comarcal por el motivo de<br> secretario de la Comarcal, en aquel<br>tiempo, e Ignacio Yori tesorero de<br>oficios Varios, quién fué nombrado<br>revisador de cuenta en la reunión del<br>consejo de la U. O. Comarcal, reali-<br>zada el 4 de Marzò, donde se resolvió<br>man

moción. Después de tratarse muchos asuninte asamblea los pa- tos de orden interno se levanta la se-

Corresponsal.

de la U. O. Local realizo una reunion contradinaria para tratar la situación que se les planteaba a los trabajadores de Rosario con motivo de la pueda portuaria.<br>Después de un prolongado debate, y considerando que era lleg

lidaridad con los trabajadores en con-<br>flicto, se resolvió declarar la huelga<br>general a partir del viernes 26 a las horas.

Los organismos adheridos a la U. Los organismos unánimemente a la declaración de huelga. La seccional Rosario de la F. O. M. decretó un paro por 48 horas, que venció el día lu-

nes a las 6.<br>Nuestra situación en este conflicto ruestra situation en este contrato.<br>Tué de simples especiadores, no habien-<br>do intervenido en ninguna de las ges-<br>tiones que se hicieron para llegar a<br>una solución de la huelga, pues no<br>eran organismos adheridos a la U.O. E. los directamente afectados, y no<br>creimos conveniente meternos donde<br>no nos llamaran. Nos limitamos, pues,<br>a tener al C. C. de la U. S. A. al coa tener al C. C. de la C. S. A. al corriente del desarrollo de los acontecimientos para que ál, a su vez, pudiera proceder con perfecto conocimiento de causa.

El día martes a la noche habían sido<br>salvadas ya las dificultades más impartantes, como oportunamente informamos al C. C., y el miércoles quedó<br>virtualmente solucionado el conflicto, restando sólo que fueran puestos en libertad los numerosos compañeros dete-

occidos a raíz de la huelga.<br>El jueves 1° se realizó un mitin, al que concurrió una inmensa cantidad de público, en el cual se informó de que<br>habían obtenido la libertad los camaradas detenidos a raíz de la huelga geguraban algunos compañeros que se sabía estaban detenidos, se confeccionó una nueva lista y se hicieron las gestiones pertinentes para que fueran puestos en libertad, lo que se obtuvo instantes después

Conocida esta última información, la concurrencia votó por aclamación la vuelta al trabajo, disolviéndose acto seguido el mitin. Los diversos grupos que

se formaron se alejaron entonando<br>himnos revolucionarios y vivando a la<br>organización sindical y a la unidad obrera.

Hoy, desde las primeras horas, Rosario adquirió el aspecto normal de antes de la huelga, reanudándose el trabajo en todas partes, sin dificultades,<br>salvo en aquellos lugares donde las orsantiaciones mantienen conflictos, propios entre ellos los tranviarios, los obreros en madera de la casa Gugliel-m,i fábrica de cocinas de Muneratti

m<sub>r</sub>i raporea de coemas de muneratur<br>Hnos. y Rhó, etc.<br>En general, la huelga que termina se<br>desarrolló en forma tranquila, y salvo<br>pequeños incidentes provocados por la<br>presencia en las calles de algunos repartidores de artículos diversos, que pretendieron trabajar, no hubo moti-

UBREROS EN MADERA<br>
La comisión administrativa, en re-<br>
La comisión administrativa, en re-<br>
manda esta lucha, se le ha visto en las<br>
La comisión administrativa, en re-<br>
mo entusiasmo con que lo hacía antes<br>
unión extraordin

El día jueves 25 de julio el comité ral del movimiento de los estibadores de la U. O. Local realizó una reunión y su relación con los demás gremios. y su relación con los demás gremios,<br>y teniendo en cuenta la reciente declaración de huelga hecha por la U.O.<br>Local, resuelve declarar la huelga en<br>el gremio a partir de las 6 horas del día siguiente, y convocar a asamblea general para ese mismo día a las 9

horas.<br>Realizada la asamblea, ésta aprueba<br>en general la actitud de la C. A. y resuelve continuar la huelga sin fijar sueve continuar la nuelga sin rijar fecha para su terminación, realizando<br>asambleas diariamente a los fines de<br>seguir paso a paso las alternativas de<br>la lucha y decidir en su oportunidad<br>las medidas que sean necesarias. El piritu de lucha de los compañeros de<br>este gremio se puso de manifiesto no<br>sólo en la asamblea donde se declaró

la huelga, sino en todas las sucesivas realizadas diariamente. EL CONFLICTO EN LA FABPICA DE MUNERATTI HNOS Y RHO

Los trabajadores de esta fábrica se<br>encuentran en conflicto desde el día 4 del cte., por unos míseros centavos de aumento en todos los jornales. A los 27 días de dura e intensa lucha han nificativo, que demostrará suficiente-<br>mente a los patrones que no les queda<br>ctra solución que arreglar con sus obreros.

concrets.<br>Sobre 96 obreros de esa fábrica 90<br>son huelguistas desde el primer día,<br>quedando los otros 6, entre los que algunos son parientes de los amos. Ahora<br>pien; a los 27 días de lucha, cuanra bien; a los 27 quantidades por alemanas cuantidades por considerarse cansados, acobardados o vencidos por los largos días de semi-ayuno y demás crueldades propias de esta clase de luchas, resulta que le restan a sus pat enas, resulta que le restan a sus patro-<br>nes tres de los hombres que les eran<br>fieles hasta hoy. Uno de ellos es ofi-<br>cial tornero; el único oficial que le<br>quedaba en el taller a los señores Mu-<br>neratti y Cía.<br>El estado de

En estado de amino de os compare-<br>pos en lucha es excelente bajo todo<br>punto de vista. Diariamente se ve re-<br>afirmado el propósito de luchar hasta vencer y no puede ser otro el resultado

final.<br>
Respondiendo a una circular pasada<br>
por la U.O. Local en pro del aporte pe-<br>
uniario para estos compañeros, se han<br>
expedido las siguientes organizaciones:<br>
Sindicato Obreros en Madera y Anexos, § 10. — m|n.; Unió final. entregadas a los obreros en huelga.<br>Los compañeros de Santa Fe ta

tam bién hacen llegar su aporte solidario;<br>en una de sus asambleas efectuadas por el Sindicato de Obreros Estibado-<br>res se acordó contribuir con la cantidad de \$ 200.— m|n., según un aviso<br>por nota, cantidad que estará en viaje, pues hasta ahora no había llegado

a su destino.<br>El compañero Salvador Talpa reco

Continúan sin variantes las huelgas del Sindicato de la Industria del Mueble Los personales se mantienen con una firmeza

# ejemplar, resueltos a obtener el triunfo

Transcurridos ya cuatro meses des-<br>
[garán como efectuados en los talleres de que se iniciara esta huelga, — di-<br>
de la antes nombrada casa. En los ta-<br>
ce el comunicado del Sto. — los obre-<br>
lleres de carpintería de la ca ble, será para los iniciales la de- eta andapo de instalaciones. Si los citen-<br>mostración elocuente de que no así, incudable que deben encargarlo direc-<br>por un necio capricho, se destruyen tamente a ese industrial, pues qu

### ORIGEN DE LA HUELGA

Al serle formulado a la gerencia de Al serie formulado a la gereneia de la casa Nordiska el petitorio de los<br>obreros, consistente en el suministro<br>de las herramientas — como lo efes-<br>tuaba la casa Sage — ésta denegó el<br>pedido, y para obrar solicitó los auspi

peinos de los demás industriales entre<br>ellos Sage, el que induji a la gerencia ellos Sage, el que induji a la gerencia a que no las otorgara, pero como de<br>esa opinión se derivaba un procedi-<br>miento igual por su rate, la ge

problema! Broblema!<br>
Si luego de cuatro meses de huelga<br>
la casa Sage les aconseja a Thompson<br>
y Nordiska que accedan al petitorio de<br>
los obreros, es indudable que las ge-<br>
rencias de estas casas le responderan<br>
que para tan extrañ na a pena naver emprendo el ries-<br>cha con los obreros, corriendo el ries-<br>go del descrédito. Agréguese a esto<br>que «llos son simples representantes<br>de intereses de grandes colectividades<br>cuyos verdaderos responsables reside que el señor Taylor se está jugando que el senor Taylor se esta jugando<br>el puesto por cuanto que si en esta<br>el puesto por cuanto que si en esta<br>pericia que fué siempre un hábito en<br>el, tendrá que ser censurado por las<br>personas que lo delegan para defender<br>us

### ¡TRIUNFAREMOS!

A pesar de todo, hemos de triunfar A pesar de todo, hemos de triunfar porque es lógico que así sea; sabe-<br>mos que los industriales no han normalizado sus talleres, como dicen; sabemos que en ellos no se produce como cuando estaba el personal organizado, pue

PAGINA 3

## NUESTRA SOLIDARIDAD ES

Sepan los señores industriales que auestra solidaridad es inagotable, de ella se deriva el por qué no nos ha vencido aún ni no nos vencerán. Lo tos a ayudarnos, como nosotros ha ha erros dignos de esa solidaridad, venciendo a los industriales en esta huel

A las organizaciones donantes que<br>conocen los compañeros, agregamos e la Confraternidad Ferroviaria que do-<br>hó \$ 1.000, la Federación de Obreros y Empleados Telefónicos, con \$ 200 y<br>Mozos y Anexos, que han donado \$ 50.<br>Otr A las organizaciones donantes que

## Los "Mensus" de Eldorado parcializaron la huelga que sostienen

## EL PLIEGO DE CONDICIONES

El Sindicato de Obreros Yerbateros Obrajeros de Eldorado, ha presen-ado un pliego de condiciones a ios cavitas de la colonia, cuyas cláusuadelante.

Como ya se ha publicado en las co-

Como ya se ha publicado en ias co-<br>lumnas de BANDERA PROLETARHA,<br>el Sindicato es de reciente constitu-<br>ción, habiéndose iniciado por si solo,<br>es decir, sin que mediara la intervención de ingún delegado y sólo se<br>obleció la

industriales que de tan mala manera la tarea de confeccionar un pluego de los ejecutan y, por un egoísmo perso-<br>la tarea de confeccionar un pluego de los equipos nal, desprestigian la industria del país.<br>
MORDISKA Y SUS TR

Se encuentran en huelga los obreros del F. C. de Formosa a Encarnación

## Soportaban un régimen peor que el de los

 $F. 0. M. - (Section$ Santa Fe)

a la asistencia de un buen rúme-<br>compañeros en día martes 30<br>dio realizó asamblea la seccional<br>a Fe, del Sto. de Patrones, Ma-<br>taxi y Conductores de la F.O. M.<br>ativida la mesa, la Comisión de-<br>penarara el balance dió su in structura en bando, a continua-<br>hombré un nuevo Tesorero, un<br>stario, un delegado para el Co-<br>la U. O. Local y miembros<br>starar la C. A. de la Seccional

l'informe de la Comisión, el co del sindicato no puemenco del sindicato no pue-<br>alaguarão ya que arroja<br>e vários centenares de pe-<br>respecto se acordó que ese

en

respecto se acordo que ese<br>depositado.<br>
les resolvió adquirir una Sillas y una Máquina de<br>
ederal, el porcentaje correspectival C. C. de la U. S. A<br>
que se le adedan,<br>
les el adedan,<br>
les de adedan,<br>
du se le adedan,<br>
du s

as extras que adeuda des-<br>
Mayo.<br>
somaiderar algunos asun-<br>
e considerar algunos asun-<br>
primportaneia, la asam-<br>
bre la marcha de los construiros<br>
de ciertas personas que<br>
de ciertas personas que<br>
des respecto resolvió re-

le gran entusiasmo, los

Corresponsal.

## Realizó Asamblea el S. O. de la Construcción de C. Pringles

DIVERSAS RESOLUCIONES ADOP-

El domingo 28 de julio el sindicato<br>O. de la Construcción de C. Pringles,<br>realizó asamblea general, para discu-<br>tir las circulares número 5 y 6 envia-<br>das por el C. C. de la U. A.. Concu-<br>rrieron a la asamblea alrededor de ochenta compañeros.

El secretario general da por abierta la sesión siendo las 9.30 horas, y pide que se nombre un compañero papide que se nombre un compañero parado Alfieri. Se da lectura del acanzada Alfieri. Se da lectura del acienario aprobada sin objeción. El presidente da lectura de la circular  $N^s$  5 la cual manifiesta que es necesario no

dicación es aprobada.<br>
A renglón seguido se pasa a leer la circular  $N^{\circ}$  6 Schlafman dice que se conteste en forma iavorable a lo resentido por el Comité Central. El compañero Alfieri manifiesta que el C. C. se ha expe

teserino.<br>
El secretario general explica que la C. A. ha resuelto formar una bibliote-<br>
ca para los asociados, siendo aproba-<br>
da esta resolución se tombran a los contenentes contenentes de la partezzato para dirigir la bi

Corresponsal.

## antiguos esclavos INTERVENCION DE LA U. O. L. DE FORMOSA

Se ha constituído un nuevo sindica-litro de agua por día. Está terminanto en el territorio de Formora, en el temente prohibido en los días de setugar denominado Las Lomitas con la quía lavarse las manos, la cara ni las den

The main of the contract of the state of the state of the state of the state of the state of the state of the state of the state of the state of the state of the state of the state of the state of the state of the state o

Ruscripción mensual \$ 0.50. **Valores y Giros a H. Villal**sa, Rioja 835, Buenos Aires.

# **O RANDERA PROLETARIA**

Correspondencia de Reda ción a A. Resnik, Comisió de Prensa, Rioja 835, Bs. A.

AÑO VIII

(PORTE PAGO)

ORGANO DE LA UNION SINDICAL ARGENTINA

Redacción y Administración: RIOJA 835 - U. T. 0102 Mitre

BUENOS AIRES, Sábado 3 de Agosto de 1929 — Núm 419

mejor consulte sus intereses

## Una elocuente manifestación del revolucionarismo de Pedro Romo

## Ocultada por la excesiva modestia de los jefes del comunismo

Quiza por excesiva modestia, los<br>sempiternos dirigentes del parti-<br>do comunista se han abstenido de<br>hacer conocer a los afiliados de<br>la agrupación que a sí misma se<br>titula "vanguardia del proletaria-<br>do" el informe que nos

mos contribuir para que los futu-<br>ros historiadores posean una com-<br>pleta documentación respecto de pleia acciones heroicas que se han<br>producido en las luchas por la<br>emancipación proletaria, lo hare-<br>mos gustosos.

mos gustosos.<br>Y si, como dijera H. Taine, las<br>obras tiehen el valor de su actua-<br>lidad, creemos que nunca como hoy<br>—que sólo se habla de traiciones --que sólo se habla de traiciones<br>y ventas -- será más oportuna la<br>amplia difusión de hechos que<br>como los que a continuación se<br>narran, ponen un poco de luz en-<br>tre tantas tinieblas.<br>Al juicio benévolo de los lec-<br>tores y

el esfuerzo que realizamos para<br>que no permanezcan ignoradas las<br>más puras glorias de la "vanguar-<br>dia de la revolución".

PRIMER CAPITULO DE LA HISTO-RIA DE UN REVOLUCIONARIO

La primera mentira.<sup>\*</sup><br>"Compañeros del Comité Ejecutivo,

SALUD'

La comisión investigadora nombra-<br>da por el 4º Congreso del Partido Comunista, en cumplimiento de la misión<br>que se le confiere. Declara:<br>Que en la primera reunión efectuada<br>en el seno del Congreso, Pedro Romo<br>manifestó: "S Comité de Huelga;

"Que este asunto había sido trata-<br>do en una reunión del C. E. existien-<br>do constancia en el libro de actas del mismo

mismo".<br>
El compañero Pedro Milesi mani-<br>
festó en esa oportunidad que en la<br>
festó in 18, existía un acta labrada,<br>
que hacia referencia a este asunto"<br>
La primera investigación la hizo es-<br>
ta Comisión en el seno del C.

Efectivamente en el libro de actas

sejò de proporcionar otros datos respecto al mismo.<br>Salúdalo cordialmente.<br>José Estivil: Secretario.

(Hay un sello)<br>Federación Postal y Telegráfica<br>(Consejo "ederal).

Un probable cómplice que no se pres

La propose compute que no se pres-<br>ta al juego.<br>Acordó esta secretaría, a raiz de un<br>suelto aparecido en "La Internacional"<br>proceder a la averiguación del para-<br>dero del C. de Simone. Este ciudada-<br>no miembro del Consejo F remitió la nota que a continuación sigue:

Comp. Milesi:

Complement complexies and a pedi-<br>do a contestar por su intermedio a la<br>comisión Investigadora del asunto Ro-<br>mo, la nota cuestionario que recibii. mo, la nota cuestionario que recibil.<br>1º A Romo lo conocí en el mes de<br>Septiembre de 1918. 2º Era empleado<br>de la Dirección de Correos y Telégra-<br>fos. 3º Romo trabajó durante la huel-<br>ga de la A. A. de T. y E. Postales<br>en 1 "La Internacional" una carta contestando a un artículo aparecido en est<br>órgano titulado "Ya que estamos en el<br>baile..." hará unos quince días más<br>o menos, recibiendo en contestación una carta del compañero Romo que le ana carta del comparero homo que températé.<br>
E No puedo remitirle copia de esa<br>
carta que me pide porque no la tengo<br>
a mano en este momento pero al leer<br>
la carta contestación de Romo puede<br>
darse cuenta facilmente de su ra carra contenta de nom puede de su conte-<br>
darse cuenta facilmente de su conte-<br>
nido de lo que en un todo me ratifi-<br>
qué al contestar a Romo. Desearía que<br>
esa Comisión al expedirse propusiera<br>
se me citará a fin de ra

Buenos Aires, Febrero 22 de 1922. Compañero De Simone:

Compañero De Simone:<br>
Acabo de enterarme de que Vd. ha<br>
enviado una carta al compañero di-<br>
rector de "La Internacional" en la que,<br>
entre otras cosas, se dice que Vd. par-<br>
ticularmente me aprovechó durante la<br>
huelga par razón para ello.<br>Me interesaria su rectificación o

ratificación y por ello me permito ro<br>
Larle quiera molestarse, contestándo me si es exacto o no que entre Vd. 3<br>yo no existió relación alguna ni an tes ni durante la huelga y que recién<br>posteriormente hemos tenido oportuposteriormente nemos tenido oportu-<br>nidad de conversar alguna vez. Esta es<br>la verdad y no creo que Vd., una vez<br>que haya recordadó con exactitud las<br>circunstancias en que hemos hablado<br>por primera vez, tenga interés en ne-

Para ayudarle en su esfuerzo mental, le recuerdo que a Vd. no se le veía

## LA SEMANA EN SOLFA

### UNA HUELGA "CLASISTA"

El "comité de unidad clasista" nos ni comite de umuau clasista nos<br>acaba de obsequiar con su primera<br>huelga general (tenemos esperanzas, que sea también la última, pues el<br>"desaire" de las "masas" fué de esos que no dejan ganas de volver a emque no dejan ganas de voiver a em-<br>pezar), que tuvo la repercusión que<br>era lógico esperar, teniendo en cuen-<br>ta el "profundo arraigo" que tienen<br>en la opinión de los trabajadores quie-

les la patrocinaron.

nes la patrocinaron.<br>De primera intención sorprende el<br>hecho de que un "comité de unidad"

llos tan frescos!<br>iLo verdaderamente sorprendente resulta cuando se piensa para quién<br>declaró la huelga general! Veámoslo!

 $\begin{bmatrix} 1 \end{bmatrix}$  (Veámosloft)<br>En esta capital los sindicatos de existencia visible que formaban en las<br>filas del "comité clasista" eran dos:<br>el de la I. Metalúrgica y la F. de la<br>I. Textil.  $\begin{bmatrix} 1 \end{bmatrix}$ Ninguno de ello comunista, el que debe contar con muy pocos obreros, pues el movimiento pa-

¡Pero los comunistas — y esto lo  $i$ Pero los comunistas — y esto lo<br>decimos en secreto — no son tan ton-<br>tos como parecen!  $i$ Descontando el fra-<br>caso de la huelga general, el mitin lo<br>realizaron a las 20 horas, es decir,<br>después de las horas de trabajo! concurrir.)

le gremios autónomos".

También ellos declararon una huel-<br>ga general por tiempo indeterminado

Los obreros adoptarán el sistema que cil que entre todos los sindicatos que puedan haber hecho la huelga reunan la cantidad de obreros que tiene el menos numeroso de los sindicatos autónomos arriba mencionadosi

### CARNEROS HUELGUISTAS

Aunque parezca un contrasentido, es<br>así nomás. En el puerto de Villa Constitución se declararon en huelga los carneros.

ramenos.<br>
Por si algún ejemplar de BANDE-<br>
RA PROLETARIA llega a manos de<br>
algunos de aquellos contradictorios<br>
individuos, les harenos unas breves<br>
reflexiones. ¿No se les ocurrió pen-<br>
sar, señores carneros en huelga, qu hecho de que un "comité de unidad" algunos de aquellos contradictorios<br>sis, i podrían contestarmos a qué "ma-<br>reflexiones. i No se les ocurrió pen-<br>sas" consultaron para declarar la sar, señores carneros en huelga, que<br>hu que ir a una huelga para no dejar de

La situación podrá haber obligado a los trabajadores conscientes del puerto de Villa Constitución, a toledel rarlos y trabajar en común, pero es-<br>tos "carneros" capaces de hacer una huelga para seguir siéndolo, son mu-<br>cho más peligrosos que el pobre infeliz que traiciona un conflicto por po breza de espíritu.

¡Son carneros conscientes!

FRENTE UNICO "REVOLUCIONARIO"

Por orden de méritos nos hemo ocupado de los diversos asuntos que<br>comentamos en esta sección. Diremos ahora dos palabras sobre una proposición de "frente único revolucionario" que el partido más partido mos nombrado al comunista — ha hecho a las centrales obreras y a otras LOS "AUTONOMOS" TAMBIEN EN entidades que nada tienen que hacer en DANZA Le du du S. A. nos evitas del C. C. de<br>la U. S. A. nos evitas entre en con-<br>tas podríamos repetirlo, con igual puede tener el partido de marras pa-<br>exactitud, para un supuesto "comité ra hacer proposiciones de esa natura-

Nos referiremos pues al aspecto "revolucionario" del frente único pro-

Tambine illos declararon una huel-<br>
ra general por tiempo indeterminado ("revolucionario" del frente único protese de empezar) y como hierons de empezar de empezar de constituídas que consideraba de considerado (163 minum

**Por SEBASTIAN MAROTTA** Las bases que en estos momentos (cio de los particulares, sean éstos de estudian los trabajadores para decidir lad de la clase, van mereciendo, a es tar a los informes que publica la pren-<br>sa obrera, la aprobación entusiasta de sa obrea, la apporta de los organismos sindica-<br>les. Existe, por lo que se ve, en el<br>fondo de este movimiento auspicioso.<br>la misma clara intuición que hemos<br>visto apuntar en los militantes, no bien

Opiniones sobre unidad sindical-

se iniciaron, hace un año, los trabajos unionistas. Es que las bases ofrecen a los tra-<br>bajadores organizados ancho campo para su acción multiforme y, sobre to-<br>d<sup>-</sup>, la seguridad de su plena libertad<br>para desenvolver su actividad sin menoscabo de ningún género.<br>Por lo pronto, han comprobado, en

el esbozo sometido a su estudio, este se aparecen contemplados sin perjui-

## Están en huelga los obreros ladrilleros de Villa María (Córdoba)

EL PLIEGO DE CONDICIONES **PRESENTADO** 

Desde el día 23 de julio se encuentran en huelga los trabajadores afiliados al Sindicato de Obreros Ladrilleros y Anexos, de Villa María (Córdoba), a raíz de no haberles sido acepta do un modesto pliego de condiciones<br>que el sindicato presentó a los pa-

crones.<br>
El paro es absoluto, encontrándose<br>
el establecimiento completamente de-<br>
sierto y los trabajos totalmente para-<br>
lizados, estando los trabajadores re-<br>
sueltos a obtener el triunfo.

EL PLIEGO DE CONDICIONES El pliego de condiciones presentado

es el siguiente: 1<sup>2</sup> Reconocimiento del Sindicato.<br>
2<sup>2</sup> El cortador ganará \$ 5.00 el mil<br>
en pila y una vez apilado corre por cuenta y riesgo del patrón; el molde tendrá que ser de catorce centímetros

de ancho por veinticoho de largo y seis<br>centimetros de alto. El peso del molde<br>no pasará de 2 kilos con tablilla.<br> $3^{\circ}$  El llenador de pisaderos ganará<br>\$ 1.40 el mil a carretilla desde el cen-

tro del pisadero hasta los cuarenta el patrón se comprometerá a dar carro<br>volcador al mismo precio, el carro con<br>caballo deberá ser en buenas condiciones

4<sup>°</sup> El banqueteador ganará \$ 1.20 el mil, no excediendo más de cuarenta el banqueteador no boleará más de 14 camadas de alto; pasando, el patrón se comprometerá a poner andamio.

52 El cargador de horos ganará<br>
52.00 por día y 8 horas de trabajo, con<br>
dos banqueteadores, y el patrón se<br>
compromete a dar pasamanos; por<br>
tanto ganará 80 centavos el mil para<br>
tanto ganará 80 centavos el mil para asentar, el patrón se compromete a dar el horno limpio y en buenas con-

Un joven legislador de la "cámara do se le nombra con esa mala palabra diciones.

respecto de la forma de organización sistemas que mejor consulten sus do de apreciar la unión sindical Tan to la organización federalista com ramente profesional o industrial apele o no a los contratos coletivos esterios bida en el nuevo organismo central<br>Para las bases, la modalidad de Para las bases, la modalidad de estado en experiencia de métodos corporativo que la forma, y éste necessaria de métodos corporativo que la forma, y éste necessaria de métodos en experiencia de proporte de análisis — amalga

arácter confesional o corporativo.<br>En efecto; con ese documento no

legisla ni se sanciona ningún dogma

para asociarlos, se ha partido<br>principio de que ni la organización clase debe inmiscuirse en las formateurs de cada organización, sin iarles un sistema determinado, ni<br>organización corporativa imponer a clase su particular forma de ser. Se vado, este escollo, la unidad obra plido

: Que no se declara expresame<br>que la central resultante del acue de las distintas organizaciones adequada da lucha de clases? A nadie de alarmar esta omisión puramente anal. Lo cierto es que también mal. Lo cierto es que también mal. O contrario. Por lo demás, na ta su ausencia. Al contrario: los<br>tidarios de la lucha de clases, esti también los de la colaboración los hay, tienen en esa especie de edicismo" teórico la mayor garantía ra sus particulares puntos de vis<br>Las organizaciones obreras, cu tias de la grandade de la grandade de la grandade de la grandade de la grandade de la grandade de la grandade de la grandade de la grandade de la grandade de la grandade de la grandade de la grandade de la grandade de la g modo de actuar y no una mera afi ción teórica, como es, por ejemplo<br>ción teórica, como es, por ejemplo<br>para los grupos ideológicos que nece<br>sitan afirmar que la adoptan como<br>principio, porque de este modo, internacional de este modo, internacionales de es rogêneas incapacitadas para toda a

bolarelo o no, la lucha de distrito de la organización su

reáciones y formas rgánicas de ela demostrado de un modo elocuente.<br>brá aquí lucha de clases, en cuant clase se constituya como tal, en comunidad de intereses amalgama inteligentemente, en una organiza rico, tal como se enuncia en las sobre las cuales están opinando la<br>obrerce.<br>(De "La Confederación", órgano de<br>cial de la C. O. A.).

de las CC. AA. del mes de Octubre<br>del año 1918 e encuentra un acta cu-<br>ya copia textual dice:<br>"Se abre la sesión a las 9 y 10 p.<br>m. con la presencia de los compañeros<br>Buffeti, Di Blasio, Montalveti, Came-<br>ra, Peroti y Siac

ra, retour y Statusa.<br>
"Se presenta el compañero Pedro<br>
Rono pidendo que la C. A. investigue<br>
sobre su actuación en la huelga de la<br>
F. P. y T. e informe a la samblea, si<br>
se presenta a discusión este asunto..<br>
Se nombra a

e nombra a tal efecto a los compane-<br>
S. Camere y Peroti.<br>
"Se levanta la sesión a las 9 y 30".<br>
M. Buffeti: Secretario Int. de Actas.<br>
En vista de lo que antecede se in-<br>
roya a l comp. Camere quen dice<br>
roya de competitu

la huelga".<br>L'heguntado el susodicho compañero<br>donde se encontraba el referido documento contestó que debía estar en los

mento contesto que acom estar en revisar<br>archivos del Centro.<br>Se procedió de inmediato a revisar<br>el archivo, siendo su resultado, a pesar<br>de nuestro empeño, completamente ne-

Freguntados los compañeros Montalveti y Di Blasio, si este asunto se había tratado en asamblea, contesta-<br>con que "por aquel entonces no se da-<br>ha tanta importancia a estas cosas y que, por eso sin duda, no se había tra-<br>q guntados los compañeros Mon

Capital.

### De mi estima:

De mi estima:<br>Recibida vuestra nota fecha 10 del<br>corriente en representación de una co<br>misión investigadora emanada del par<br>rido comunista, en la que nos solicit<br>informes acerca de la actuación sin<br>dical de vuestro afiliad

por ninguna parte durante la huelga, vieja" se ofendió porque algien lo llamó ladrón.

EL

por ninguna parte durante la mesiga,<br>pués, con toda razón, se temía que de-<br>tuvieran a todo el Consejo, caso de<br>que se supiese donde se hallaba. Re-<br>cordada por Vd. esa circunstancia, le<br>ha de ser fácil recordar, también, o tuvo oportunidad de hablar conmi-

go para aprovecharme.<br>
Por otra parte — y siempre para<br>
ayudarle en su esfuerzo — hágole no-<br>
tar que las listas de carneros — que<br>
confeccionaba su hermano — y las de<br>
empleados enviados al interior para<br>
empleados enviad hacerse cargo de las oficinas y los par-<br>tes reales del estado de líneas — que dos mais del estado de interas — que especiendo a dos mais veces a Docal y otras a Landaburu. Otro detalle que espero confirme Vd. y que, según se me infor-<br>ma, también ha sido tocado en su carta, es el que se refiere al cargo que<br>ocupaba Docal en la organización.

ocupaba Docal en la organización. Transcribimos textualmente:<br>
Por mi parte, sé decir que era el "Buenos Aires, abril 1<sup>7</sup> de 1922. — dirigente visible de la huelga, tor lo Comp. Héctor Rivas. — Capital. — menos en sus com

mentido por Vd.<br>Se me ha dicho, también, que Vd.<br>confirma una información que yo die-<br>ra respecto de "El Diario Comercial"<br>y por ello le quedo agradecido.<br>Convencido de que Vd. ha de acla-<br>rar los puntos precitados con la

rar los puntos precinados con la hon-<br>radez que siempre le he reconocido<br>tengo el agrado de saludarlo muy cor-<br>dialmente. Firma Pedro Romo<br>S|c. Velazco 332.

Otros que no se complican y llaman a las cosas por su nombre.

El compañero Grigor (comunista,<br>fliado a la Sección 5<sup>\*</sup>) nos remitió la iguiente nota:

ríliado a la Sección b<sup>3</sup>) nos remitio la siguiente nota:<br>
Buenos Aires, Marzo 31 de 1922.<br>
Camarada Pedro Milesi<br>
le más abajo la nota que, en respues-<br>
le más abajo la nota que, en respues-<br>
le más abajo la nota que, en

"HONORABLE"

Es conveniente hacer destacar que a los senadores les pasa lo que a las puedan causarles más daño que cuan-

Romo trabajó durante nuestra huelga de 1918; y 2<sup>9</sup> No fué autorizado por el Comité de Huelga para hacer esto.<br>A la espera de haber llenado, o mejor dicho, satisfecho la pregunta que<br>formula a este respecto, lo saluda cordialmente. -- José Estivill, Secretario General'

Sin otro particular, le saluda cordialmente. — Raimundo Grigor. S $|c|$ .:<br>Remedios 3846.

cual resolvió contestarla con la siguiente:

1º Durante la huelga de 1918, actuó<br>solamente el consejo federal en la di-<br>rección de la misma.

2º Era Secretario General el companero Franscisco Landaburo.<br>3º Eran miembros de aquel consejo

los del actual, camaradas Desimone, Landaburu.

y Landaburu.<br>Sin otro particular lo saluda cordial-<br>mente. — José Estivill, Secretario General.

Hay un sello que dice: Federación<br>Postal y Telegráfica (Consejo Federal)'

El C. E. resolvió no hacer lugar al pedido presentado por la comisión.<br>Durante el debate a que diera lugar<br>el petitorio presentado por la comisión,<br>Romo manifest: "haber concurrido al<br>Consejo Federal de la Federación<br>Posta la sensación de su (Continuará)

compuesta de cuatro letras; tal ve será que en estas pobres mujeres la ofensa consiste en que se le recuerde

**SENADO** 

lo que ellas no quisieron ser jamás va que mas no viamento de ese ár-<br>bol del que los senadores son jardine-<br>pol del que los senadores son jardine-<br>ros: el actual régimen social. Pero lo<br>que sucede en la actualidad en el senado parece que no tiene precedentes<br>Y es lógico. El estado burgués a me dida que se va "democratizando" se corrompe cada vez más y sus defenso-<br>res con él. Donde la corrupción tiene

más arraigo es en el senado, euyos precisamente por ser padres hacen con ella lo que quieren — son fieles repreentantes de grandes terratenientes industriales; como consecuencia cada El compañero H. Rivas, afiliado a senador tiene su historia negra, que la Sección 7°, nos remitió la nota que ellos suelen ocultar con el tapa rabo<br>transcribimos textualmente:

En la discusión que motivó el diploma de Cantoni, éste, caudillo aveza ma de Cancioni, este, catuan de los habitantes de la psicología de los<br>habitantes de la provincia a que él per-<br>tenece, habló en la "honorable câma-<br>ra" como suele hacerlo en la tribuna pública, porque sabe que lo que él en San Juan.

Los términos de que éste hizo alar-<br>Los términos de que éste hizo alar-<br>de como ser: "gato de albañal", "la-<br>drón" y otras verdades por el estilo,<br>armar uóN,eh armaron un descomunal desorden por parte de los irigoyenistas, que, de \$

Estos sostenían que Cantoni carece

de "cultura parlamentaría".<br>El senado se parece a esas casas<br>donde se reunen jugadores de harajes ral)<br>
En una reunión de esta comisión, que se les conoce con el nombre de<br>
donde fué leída toda la documenta-<br>
ción anterior, se acordó dirigirse al si logran atracer algún ineauto, a fin<br>
ción anterior, se acordó dirigirs que se les conoce con el nombre de deuento, para que no se enteren los "vecinos", suelen colocar un cartel con la siguiente leyenda: "Es prohibido

El temor que tienen los senadores es F. B.

6<sup>°</sup> El quemador será arreglo condicional entre el obreito y el patrón.<br>7º Los pisadores de barro ganarán

\$ 1.00 el mil con agua tirada, y entrea nou el mir con agua tirata, y entre-<br>condiciones, en caso que el patrón no<br>condiciones, en caso que el patrón no<br>tenga animales para pisar y pida a un<br>obrero que tenga animales de su pro-<br>piedad, el patrón se compromete gar \$ 2.50 el mil, y el obrero se com-<br>promete a dar el barro en buenas con-

Sacredor de compromete a reconocer un delegado del Sindicato de Obreros Ladrilleros.<br>
9" Ningún patrón tomará represa-<br>
10" Ningún patrón tomará represa-<br>
10" Todo patrón deberá asegurar sus<br>
10" Todo patrón deberá asegura

obreros contra accidentes. (Así acuerda la Ley).

11° No se puede ocupar personal que<br>no sea asociado, siempre que el sindicato lo tenga y cuando no lo tenga, y por esta causa se tomara alguno no derado, este estará obligado a fede-

rarse.<br>
12<sup>9</sup> No se puede suspender a ningún<br>
obrero sin causa justificada y dará<br>
aviso al Sindicato y solicitar al mismo<br>
el personal necesario para cualquier<br>
trabajo del ramo.<br>
129 El patrón se compromete a dar

trabajo del ramo.<br>
13' El patrón se compromete a dar-<br>
el pisadero a flor de tierra y en bue-<br>
nas condiciones. Las herramientas de-<br>
berán ser en buenas condiciones.<br>
14' Los obreros por día ganarán<br>
3 4.50 y 8 horas de t

za mayor 17º Todo patrón se compromete a panero Vicente Carattoli y concer las changas solidarias de los dor el compañero Raúl Lagos.

porte de adope.<br>
217 El patrón debe reconocer la em-<br>
barrada de hornos al llenador de pi-<br>
saderos y al pisador de barro; entre fin de de obreros y patrones arreglo condicional.<br>
brador.

22° Al entregador de ladrillos sela

pagará 70 centavos el mil.<br>23º El patrón deberá pagar todo padero lleno con el descuento máxim de un mil.

 $24^{\circ}$ Los llenadores de pisaderos carro ganarán \$ 1.40 el mil, del cent<br>del pisadero hasta los 200 metros.

ESTADO DEL MOVIMIENTO

Como habrán podido ver los comprensores que conocen el trabajo de hano, el pliego de condiciones no puedente más modesto, y las reclamaciones

obreras más justas.<br>Convencidos de esto, el ambienter nante entre los compañeros es exlente y su entusiasmo ya diarian en aumento dada la unanimidad paro, por lo cual los patrones se ver<br>precisados a deponer su intransige cia y ceder a las aspiraciones de trabajadores.

¡Adelante, compañeros!

Corresponsal

## AVISO A LOS SUS-**CRIPTORES DE LA** PLATA, ENSENA-**DAY BERISSO**

Se comunica a los Suscriptores de BANDERA PROLETARIA la Plata, Ensenada y Berisso q por renuncia de los compañeros Bettini y D. J. Parma ha sido no brado agente del periódico el co pañero Vicente Carattoli y col

be recorriencia a dous a de la compromete a dar criptores traten de abonar s Se recornienda a todos los si criptores traten de abonar s

de siguiente leyenda: "Es prohibido diciones.<br>
En el senado, el estribillo de "cultu- una vez en pila corre cuenta y las mensualidades pueden al representa profundo de "cultu- una vez en pila corre cuenta y las mensualida

dejen el importe en su domicili